## **Кировское областное государственное общеобразовательное бюджетное учреждение «Средняя школа г. Мураши»**

Утверждаю: Директор КОГОБУ СШ г. Мураши Л. Н. Лопатина Приказ №225 от30.08.23 г.

Лопатина Лариса Подписано цифровой подписью: Николаевна Лопатина Лариса Николаевна Дата: 2023.11.07 14:01:26 +03'00'

# **Рабочая программа дополнительного образования технической направленности**

## **«Основы 3 D моделирования»**

# **7,8,10 классы**

Автор-составитель педагог дополнительного образования А.Б.Каев

Мураши 2023 г.

## Пояснительнаязаписка

#### Нормативно-правоваябаза

дополнительного образования Программа по составлена на курсу основе следующих документов:

 $\triangleleft$ Oб образовании Федеральный закон  $\overline{B}$ Российской Федерации» от 29.12.2012 г. №273-ФЗ (ред. от 24.04.2020);

ПриказМинистерстваобразованияинаукиРФот17.12.2010г. № 1897«Обутверждении федерального государственного образовательного стандарта основного общегообразования»

ПриказМинистерстванаукиивысшегообразованияРФиМинистерствапросвещенияР Фот05.08.2020г.№

882/391«Оборганизациии осуществлени и образовательной деятельности присете вой формереализ ацииобразовательных программ».

СП 2.5.3648-20 «Санитарно-эпидемиологические требования к

организациивоспитанияи обучения, отдыхаи оздоровлениядетей и молодежи» СанПиН1.2.3.685-

21 «Гигиеническиенормативыитребованиякобеспечению безопасности и (или) безвредностидля человекафакторов средыобитания»

Учебный план МОУ СШ №6 на 2021-2022 учебный год, утвержденный приказом  $N_2$ 01-11/241 от 26.08.2021 г.

Приказобутверждениипродолжительностиучебногогода№01-

11/255от26.08.2021г. «ОрежимеработыМОУСШ №6 2021-2022учебныйгод.

Программаразработананаосновепрограммыэлективногокурсаиметодическихуказан ийВ. Большаков, А.Бочков«ОсновыЗD-моделирования»

### Местовучебномплане

Однойизпроблемсовременногороссийскогообразованияявляется существенное ослабле ниеестественнонаучнойитехническойсоставляющейшкольногообразования. Всовременныхусло вияхреализоватьзадачуформированияудетейнавыковтехническоготворчествакрайнезатрудните льно. Необходимосоздаватьновые условия всетиобразовательных учреждений субъектов Российской Федерации, которые позволят внедрятьновые образовательные технологии. Одним из таких перспективных направлений является 3 Dмоделирование.

Работас3 Ографикой-

одноизсамыхпопулярныхнаправленийиспользованияперсонального компьютера, причем этой работой занимаются He только профессиональныехудожникиидизайнеры. Безкомпьютернойграфикинеобходитсяниоднасовре меннаямультимедийнаяпрограмма.

Набазе«Точкироста»вКОГОБУ СШг. Мурашипреподаетсякурсдополнительного образования для учеников 7-11 классов «Основы 3D-моделирования в средеBlender».

Программаданногокурсадополнительногообразования ориентировананасистематизаци знаний умений  $\Pi{\rm O}$ информатики  $\mathbf{B}$ Ю  $\overline{\mathbf{M}}$ курсу части изучения информационногомоделирования. Курспосвященизучению основсоздания моделей средствамире дакторатрехмернойграфикиBlender.

Предлагаемыйкурспредставляетсобойуглублённоеизучениеотдельныхтемобщеобразов ательныхпрограммпоинформатике(работасграфическимипакетами). Практическиезадания, пред лагаемыевкурседополнительногообразования, интересныи

часто непросты в решении, что позволяет повысить учебную мотивацию учащихся и развитиетворческих способностей. Основой проведения занятий служат проектноисследовательскиетехнологии.

Курсвноситзначительныйвкладвформированиеинформационногокомпонентаобщеучеб умений навыков, выработка которых является ОДНИМ И3 приоритетов ных  $\mathbf{M}$ общегообразования. Такимобразом, данный курсдополнительногообразования способствуетразв итиюпознавательнойактивностиучащихся, творческогоиоперационногомышления, повышению интереса к информатике, а самое главное - профориентации в мире профессий, связанных сиспользованиемзнанийэтойсферы.

Материал курса излагается с учетом возрастных особенностей учащихся и уровня ихзнаний. Занятияпостроеныкаксистематщательноподобранных упражненийизаданий,

Согласно учебному плану КОГОБУ СШ г. Мурашина 2023-2024 учебный год, утвержденномуприказом№01-

11/241or26.08.2021г. наизучение элективного курсадополнительного образования «Основы 3Dмоделирования Blender»  $\overline{2}$  $\overline{B}$ среде отводится часа  $\bf{B}$ неделю. Курсдополнительногообразованиярассчитан наб8 часа.

#### Цельи задачи

Цель: развить уучащих ся умения использовать трехмерные графические представления ин формации впроцессеобучения.

#### Задачи:

датьпредставление обосновных возможностях создания и обработки изображения впрог раммеBlender;

- научить создавать трёхмерные картинки, используя набор  $\bullet$ инструментов, имеющих сявизучаемомприложении;
- ознакомить сосновным иоперациямив3D-среде;
- способствоватьразвитию алгоритмическогомышления;
- сформироватьнавыкиработывпроектных технологиях;
- продолжитьформированиеинформационнойкультурыучащихся;
- способствовать вопределении профориентация учащихся.

### Результат обучения

В результате обучение на курсе дополнительного образования «Основы 3DмоделированиявсредеBlender»набазе«Точки роста»

учащиесядолжнызнать:

- основыграфическойсреды Blender,
- структуруинструментальнойоболочкиданногографическогоредактора;

#### учащиесядолжны уметь:

- создаватьиредактироватьграфическиеизображения,
- выполнятьтиповыедействиясобъектамивсредеBlender.

### Требованиякрезультатамобучения и освоения курса

Наданномкурседополнительногообразованиявходеосвоенияпредметногосодержанияобес печиваются условия для достижения учащими сяследующих личностных, предметных иметапредм етныхрезультатов. Предполагается, чтоучащие сявладеют элементарными навыками работы вофис ныхприложенияхизнакомысосновнымиэлементамиихинтерфейса.

#### Личностныерезультаты:

знают правила поведения за компьютером и в кабинете «Точки роста», а так жезнаютэтическиенормыработысинформациейколлективногопользованияиличнойинформацие йучащегося.

умеютсоотноситьпоступкиисобытияспринятымиэтическимипринципами, выделятьн равственный аспектповедения приработеслюбой информацией и прииспользовании компьютерно й техникиколлективного пользования;

выполняют практические предполагающие работу задания,  $\bf{B}$ парах, практическиеработы, предполагающие групповую работу.

### Предметныерезультаты

Познавательные:

Ищутивыделяютнеобходимуюинформациювсправочномразделеучебников(выдерж  $\mathbf{1}$ . киизсправочников, энциклопедий, Интернет-сайтовсуказаниемисточниковинформации, в том числе адресов сайтов). гипертекстовых документах, входящих  $\bf{B}$  $\overline{R}$ составметодическогокомплекта, атакжевдругихисточникахинформации.

 $2<sup>1</sup>$ Знаково-символическоемоделирование:

Составляютзнаково-символическиемоделиипространственно-графическиемодели реальныхобъектов;

используютготовыеграфическиемоделипроцессовдлярешениязадач;

анализируютграфическиеобъекты, отбираютнеобходимуютекстовую играфическую и  $\bullet$ нформацию;

работаютсразличнымисправочнымиинформационнымиисточниками;

формулируютпроблему, самостоятельносоздаюталгоритмыдеятельностидлярешения проблемтворческого характера.

### Метапредметныерезультаты

- $\bullet$ ставятучебныецели;
- используютвнешнийпландлярешенияпоставленнойзадачи;  $\bullet$
- планируютсвоидействиявсоответствииспоставленнойзадачейиусловиямиеёреализац

знаютосновысмысловогочтениясвыделениеминформации, необходимойдлярешения учебной задачи изтекстов, таблиц, схем;

осуществляютанализобъектовсвыделениемсущественныхинесущественныхпризнак

OB;

ии:

- устанавливаютаналогии;  $\bullet$
- строятлогическуюцепьрассуждений;  $\bullet$

выделяютобщностьдляцелогорядаиликлассаединичныхобъектовнаосновевыделения сущностной связи;

- осуществляютсинтезкаксоставлениецелого изчастей;  $\bullet$
- осуществляютитоговыйипошаговыйконтроль;  $\bullet$
- сравниваютрезультатсэталоном(целью);  $\bullet$

вносяткоррективывдействиявслучаерасхождениярезультатарешениязадачисранеепо ставленной целью.

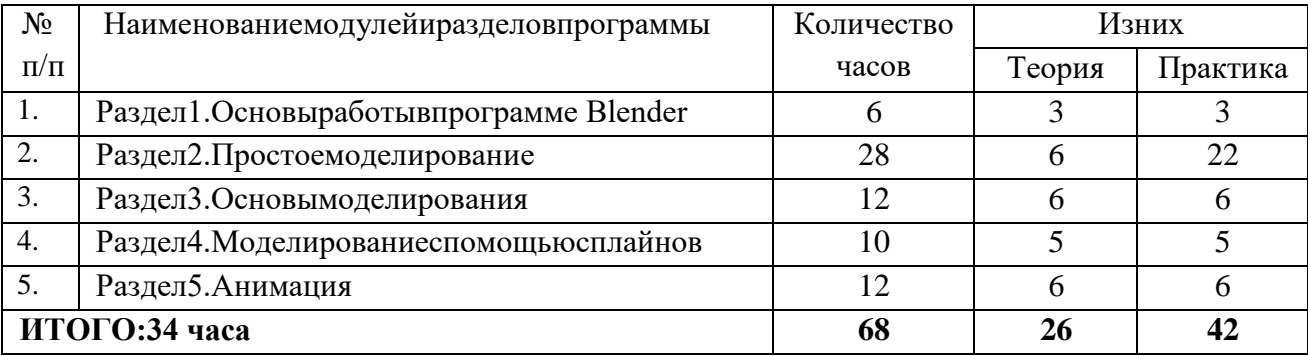

## Тематическийплан

#### Содержание программы курса дополнительного

#### образования Раздел1. Основы работы впрограмме Blender(6 ч)

ЗнакомствоспрограммойBlender.3Dграфика.Демонстрациявозможностей, элементы интерфейса программы Blender. Структура окна программы. Панели инструментов.Основные операции документами. Примитивы, работа  $\mathbf{c}$ ними. Выравнивание  $\mathbf{c}$ И группировкаобъектов.Сохранениесцены.Внедрениевсценуобъектов.Простаявизуализацияисох ранениерастровойкартинки.

Учашиеся должны знать: назначение программыBlender, интерфейс, инструменты, ихвид, опции, приемыих использования, основные операциисдокументами, основыо бработкиизображений.

Учащиесядолжны уметь: использовать различные инструменты для создания, редактиров ания графических объектов, работать с палитрой, выполнять основные действия сдокументами(создание, открытие, сохранениеит.д.), работать спримитивами, делатьне обходимы енастройки, соединять объекты, выполнять различные эффекты примитивов, выполнять монтаж изображений.

### Раздел2. Простоемоделирование (28ч)

Добавлениеобъектов. Режимыобъектныйи редактирования. Клонированиеобъектов. Экструдирование(выдавливание) в Blender. Назначение инастройкамодификаторов.

Добавлениематериала.Свойстваматериала.ТекстурывBlender.

*Учащиесядолжнызнать*:правилаработысмодификаторами,логическую операцию Boolean.

Учашиесядолжны уметь: применять различные эффекты, создавать необходимые настройкиэ тихинструментов.

### Раздел3.Основымоделирования(12часов)

Режим редактирования. Сглаживание.

Инструментпропорционального редактирования. Выдавливание.

Вращение. Кручение. Шум и

инструментдеформации.Созданиефаски.Инструментдецимации.Кривыеиповерхности.Текст. Деформацияобъектаспомощью кривой. Создание поверхности.

Учащиесядолжнызнать: правиласозданияфаски

Учащиеся должны уметь: создавать и редактировать объекты при помощиинструментовдеформации, вращения, кручения.

## Раздел4. Моделированиеспомощь юсплайнов (22ч)

Основысозданиясплайнов.Созданиетрёхмерныхобъектовнаосновесплайнов.Модифика торLathe.Примериспользования"Шахматы".МодификаторВevel.Примериспользования"Шахма тныйконь". Материал"Шахматноеполе". Самостоятельнаяработа "Шахматы". Универсальныевст роенныемеханизмырендеринга. Системачастициихвзаимодействие. Физикаобъектов.

Учашиесядолжнызнать:понятиесплайнов,трёхмерныйобъект.

Учащиесядолжны уметь: создавать иредактировать сплайны, оптимизировать, сохранять и внедрять.

## Раздел5. Анимация(12ч)

Знакомство с модулем анимирования. Создание анимации. Кадры анимации, операциинад кадрами (создание, удаление, копирование, перенос, создание промежуточных кадров). Сохранение из агрузка анимации. Практическая работа «Мяч». Практическая работа «Галактика». Созданиепроекта. Защитапроекта. Подведениеитогов.

Учащиесядолжнызнать:понятиеанимации, кадра, алгоритморганизациианимации.

Учащиеся должны уметь: создавать простейшую анимацию из кадров по алгоритму, оптимизировать, сохранятьи загружать анимацию.

## Календарно-тематическоепланированиекурсадополнительногообразования «ОсновыЗD-моделированиявсредеBlender»дляучеников7классов, 2023-2024уч.год

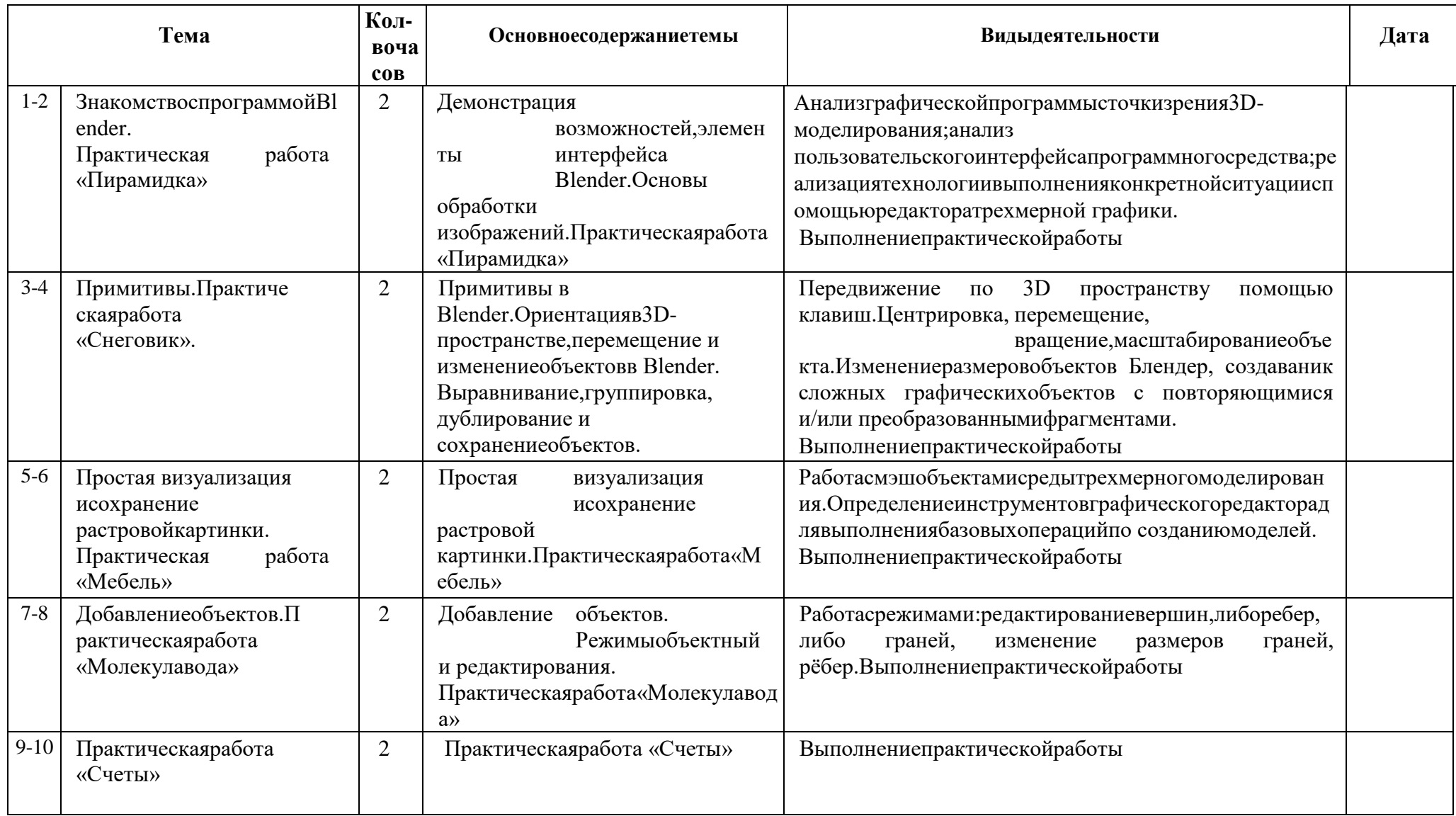

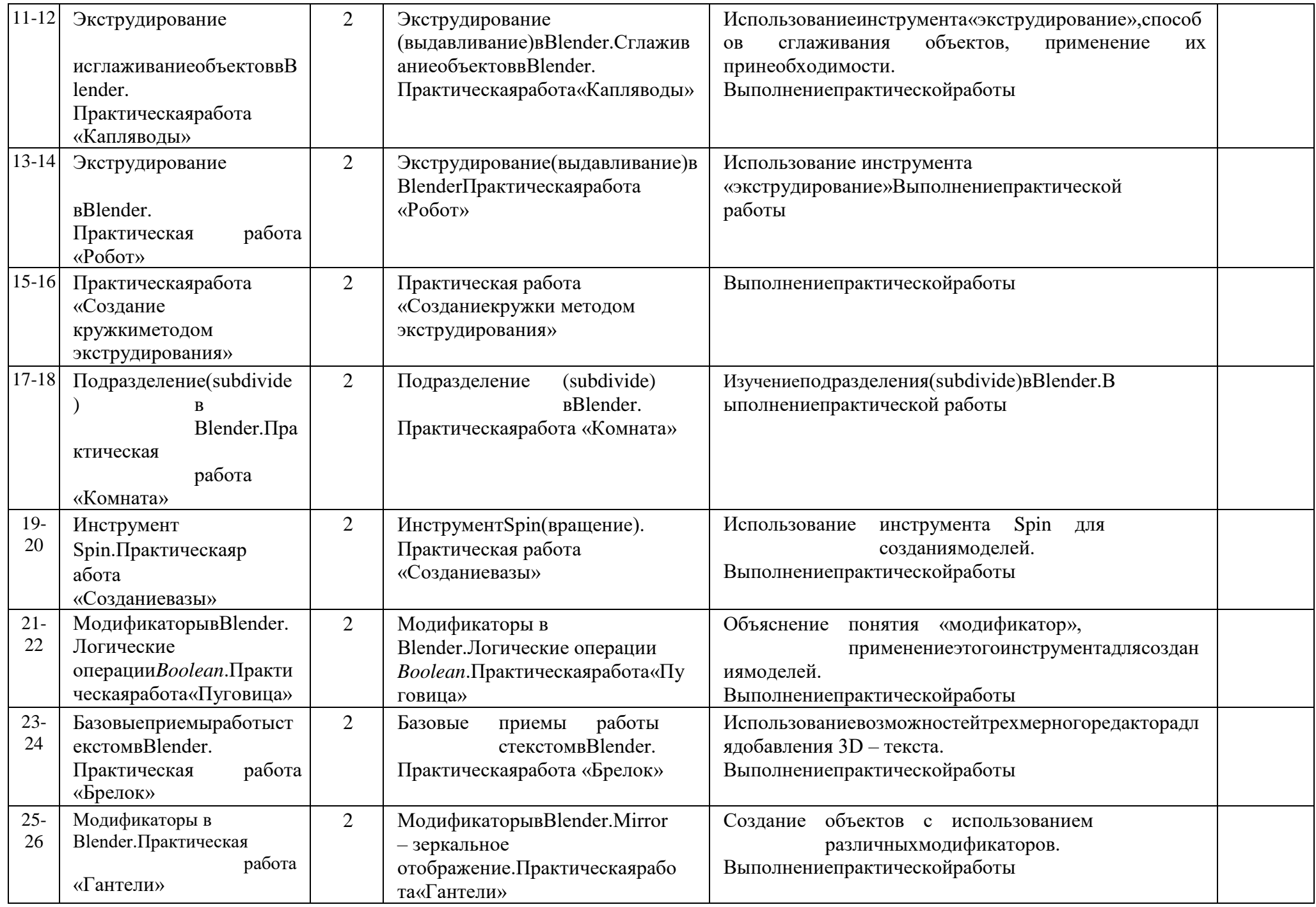

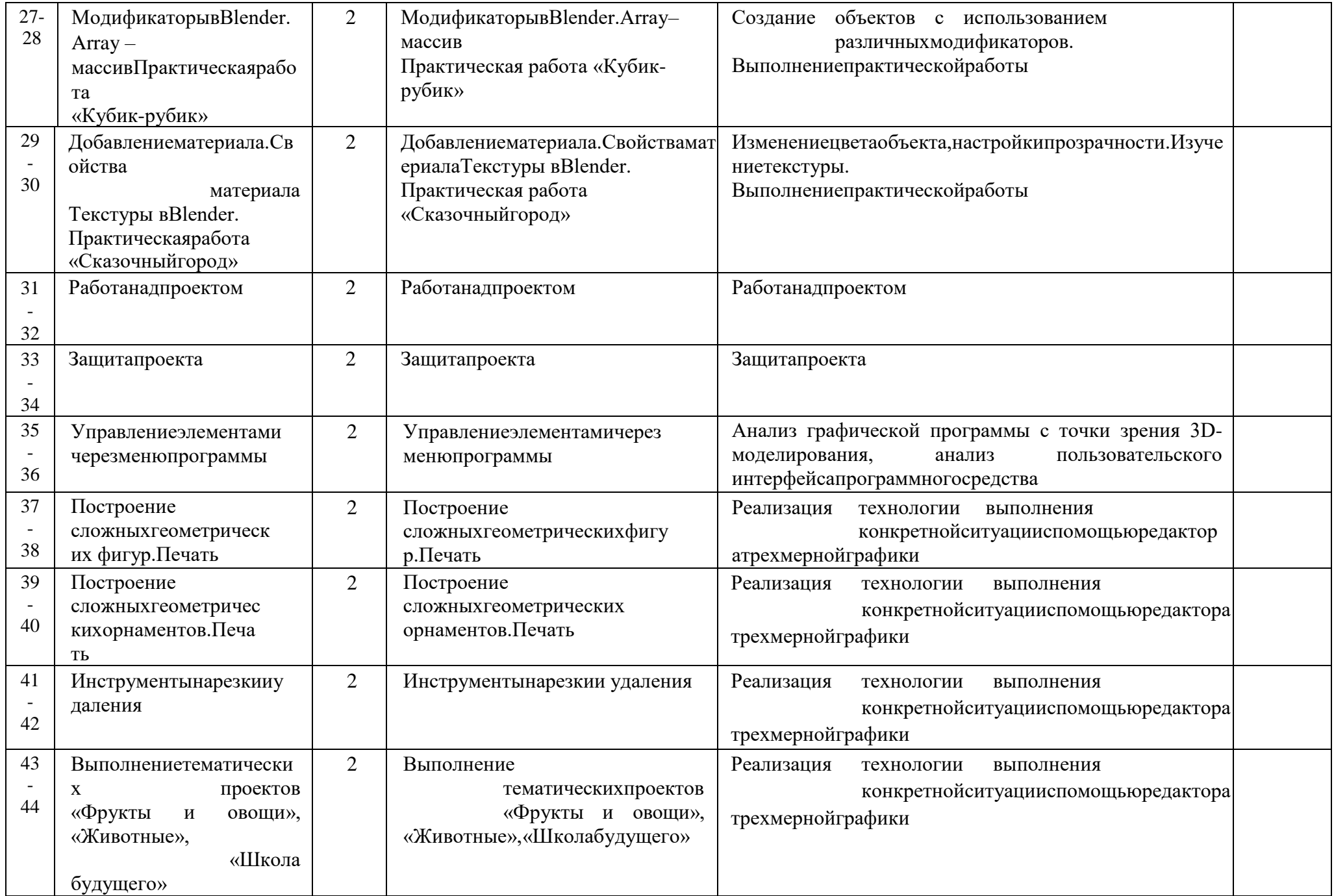

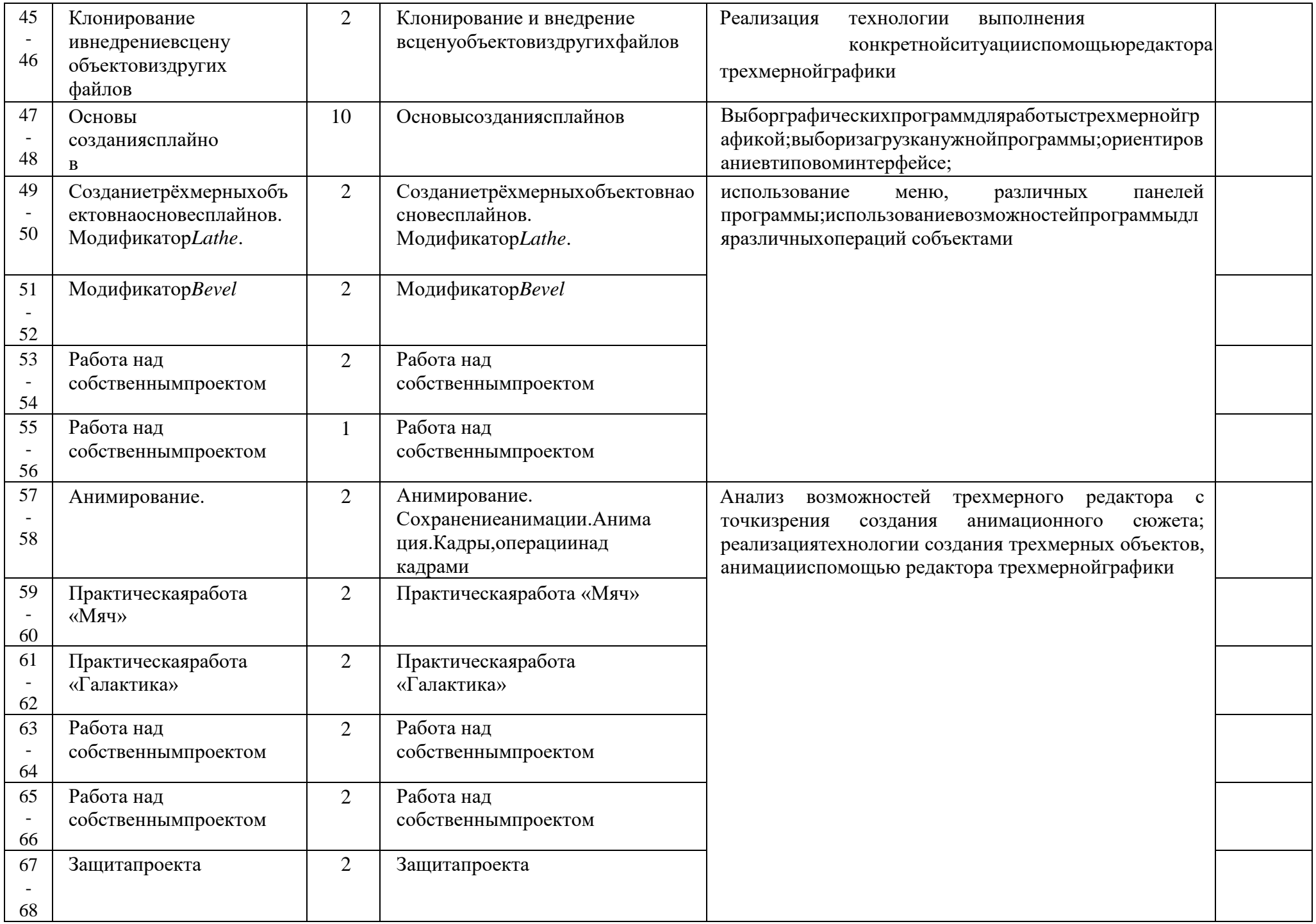

## Учебно-методическое иматериальнотехническоеобеспечение

#### Методическиепособиядля учителя:

1. Aвтор:JamesChronister-BlenderBasicsУчебноепособие3еизданиеПеревод:ЮлияКорбут, Юрий Азовцевс.153

Автор(ы):В.Большаков,А.Бочков«ОсновыЗD- $2.$ 

моделирования. Изучаемработув AutoCAD, KOMITAC-3D, SolidWorks, Inventor»

 $\overline{3}$ . Автор(ы): В. П. Большаков, В. Т. Тозик, А. В. Чагина «Инженернаяикомпьютернаяграфика»

### Оборудованиеиинструменты:

- 1. **3Dпринтер**
- $2.$ МФУ
- 3. мультимедиа-проектор
- **З** Dочки  $4.$
- 5. ноутбуки

### Программноеобеспечение:

- $1.$ СистематрехмерногомоделированияBlender
- 2. ПОЗDпринтера

### Ресурсы

### **Internet:**

- $1)$ http://programishka.ru.
- http://younglinux.info/book/export/html/72,  $2)$
- http://blender-3d.ru,  $3)$
- http://b3d.mezon.ru/index.php/Blender Basics 4-th edition  $4)$
- http://infourok.ru/elektivniy-kurs-d-modelirovanie-i-vizualizaciya-755338.html  $5)$